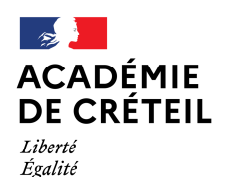

Fraternité

Direction des services départementaux de l'éducation nationale de la Seine-Saint-Denis

## **Mission communication**

Affaire suivie par : Renaud Rigat, Référent communication et qualité de service

Mél : ce.93micom@ac-creteil.fr

8 rue Claude Bernard 93 008 BOBIGNY CEDEX www.dsden93.ac-creteil.fr

Bobigny, le 10 octobre 2023

L'inspecteur d'académie, directeur académique des services de l'éducation nationale de la Seine-Saint-Denis

à

Mesdames et Messieurs les fonctionnaires stagiaires lauréats du CRPE 2023,

S/c

Mesdames les inspectrices et Messieurs les inspecteurs de l'éducation nationale

Madame, Monsieur,

Vous avez récemment rejoint le réseau des enseignants du premier degré et exercez vos nouvelles fonctions dans une classe de la Seine-Saint-Denis.

Votre administration (représentée par votre direction d'école, votre équipe de circonscription, les services de gestion départementaux…) a besoin de vous communiquer régulièrement des informations vous concernant : informations relatives à votre accueil, votre formation, votre gestion financière, votre enseignement, votre mobilité, votre évolution de carrière…

Pour correspondre avec l'ensemble des personnels, les services de l'éducation nationale (services de la rue de Grenelle, rectorat et direction des services départementaux) privilégient Internet et le courrier électronique.

Ainsi, comme tous les personnels de l'académie de Créteil (personnels enseignants titulaires, enseignants contractuels, administratifs, AESH…), vous disposez d'une adresse électronique professionnelle reliée à votre NUMEN (Numéro de l'Éducation nationale) qu'il vous appartient de consulter régulièrement et d'utiliser pour votre communication professionnelle.

L'utilisation de cette adresse est recommandée pour vos relations avec les services de la DSDEN. Elle se présente sous la forme prenom.nom@ac-creteil.fr (ou prenom.nom1@ac-creteil.fr en cas d'homonymie).

Via cette adresse académique, vous êtes destinataire :

- des courriels relatifs à votre accueil et votre formation (courriels de la mission RH de proximité et de la mission départementale 1er degré).
- des e-lettres (lettres électroniques d'information bimensuelles) comportant le récapitulatif de l'actualité réglementaire et pédagogique du département. ;
- des courriels provenant des services de la DSDEN et du rectorat, portant sur la gestion de votre prise en charge administrative et financière et plus globalement sur votre carrière à l'éducation nationale ;

Nous vous invitons à lire la procédure ci-après qui vous précise comment, une fois en possession de votre NUMEN, il vous est possible de recourir à votre adresse de messagerie académique. L'identifiant qui y est associé et la procédure pour créer le mot de passe vous permettront de relever vos courriels en toute sécurité.

Pour toute question sur l'utilisation de la messagerie, vous pouvez contacter l'enseignant référent aux usages du numérique (ERUN) de votre circonscription ou le référent communication et qualité de service de la DSDEN 93 : ce.93micom@ac-creteil.fr.

> **Pour la rectrice de l'académie de Créteil et par délégation, l'inspecteur d'académie - directeur académique des services de l'éducation nationale de la Seine-Saint-Denis**

ha  $\overline{\phantom{0}}$ 

**Antoine Chaleix** 

## **ETAPE 1 : CONNAÎTRE SON NUMÉRO DE L'ÉDUCATION NATIONALE (NUMEN)**

Le NUMEN est indiqué sur la notifcation d'affectation que chaque nouvel enseignant recoit en début d'année. En cas de perte du NUMEN, vous pouvez le demander par courriel (via une adresse personnelle) à votre gestionnaire du service de gestion des personnels enseignants non titulaires (DIMOPE 4) en joignant un scan de votre pièce d'identité.

Personnels FS de A à IQBAL : Nathalie Cuenat - ce.93stagiaires2@ac-creteil.fr Personnels FS de IYA à Z : Philippe Moreira - ce.93stagiaires4@ac-creteil.fr

Le NUMEN, à conserver précieusement, est un numéro unique utilisé pour la gestion administrative des personnels de l'éducation nationale. Celui-ci est confidentiel et ne peut être communiqué qu'à un IEN, un responsable administratif (ou secrétaire) de circonscription ou un service gestionnaire.

Le NUMEN est également le numéro qui vous permet de connaître votre identifiant et votre adresse de messagerie @ac-creteil.fr sur laquelle vous sont transmises toutes les informations relatives à votre profession.

## **ETAPE 2 : 1RE CONNEXION A VOTRE MESSAGERIE ACADEMIQUE**

Votre adresse de messagerie est consultable via le site internet **https://webmel.ac-creteil.fr.** 

En dessous des champs « numéro d'utilisateur » et « mot de passe », cliquez sur le lien « Connaître son identifiant ».

L'application va vous demander votre NUMEN et votre date de naissance afin de vous délivrer votre identifiant et votre adresse de messagerie. Il vous sera également demandé de choisir un mot de passe pour accéder à votre messagerie en toute sécurité.

## **ETAPE 3 : CONSULTEZ VOTRE MESSAGERIE REGULIEREMENT ET ACCEDEZ AUX APPLICATIONS INTERNET QUI VOUS SONT DEDIEES**

Une fois en possession de votre identifiant et de votre mot de passe de messagerie, vous pouvez consulter votre messagerie à tout moment via le site **https://webmel.ac-creteil.fr.** 

Votre messagerie peut également être installée sur votre téléphone mobile ou être consultée via un logiciel dédié (Thunderbird, Outlook…).

Une documentation pour une installation et une utilisation optimale de votre messagerie vous est proposée sur le site académique de documentation informatique ADN (https://adn.ac-creteil.fr – après authentification, aller dans « Poste de travail » > « Logiciels »).

Votre identifiant et votre mot de passe de messagerie vous permettent également :

- de vous connecter au portail des applications administratives réservées aux personnels de l'académie de Créteil (i-prof – M@gistère – GAIA…) : **https://externet.ac-creteil.fr ;** 

- d'accéder au portail des procédures RH Colibris (accès aux formulaires dématérialisés pour les remboursements indemnitaires, le reclassement d'échelon des EFS, les demandes de cumul d'emploi…) ; - d'accéder à un ensemble d'outils numériques proposés par la Direction du numérique éducatif et qui facilitent les échanges et l'enseignement en classe (Blog, NextCloud, Peertube…) : **https://portail.apps.education.fr.** .